oracle Oracle

PDF and the state of the state of the state of the state of the state of the state of the state of the state of the state of the state of the state of the state of the state of the state of the state of the state of the st

https://www.100test.com/kao\_ti2020/644/2021\_2022\_oracle\_E4\_B8 \_AD\_E5\_c102\_644912.htm "libai">

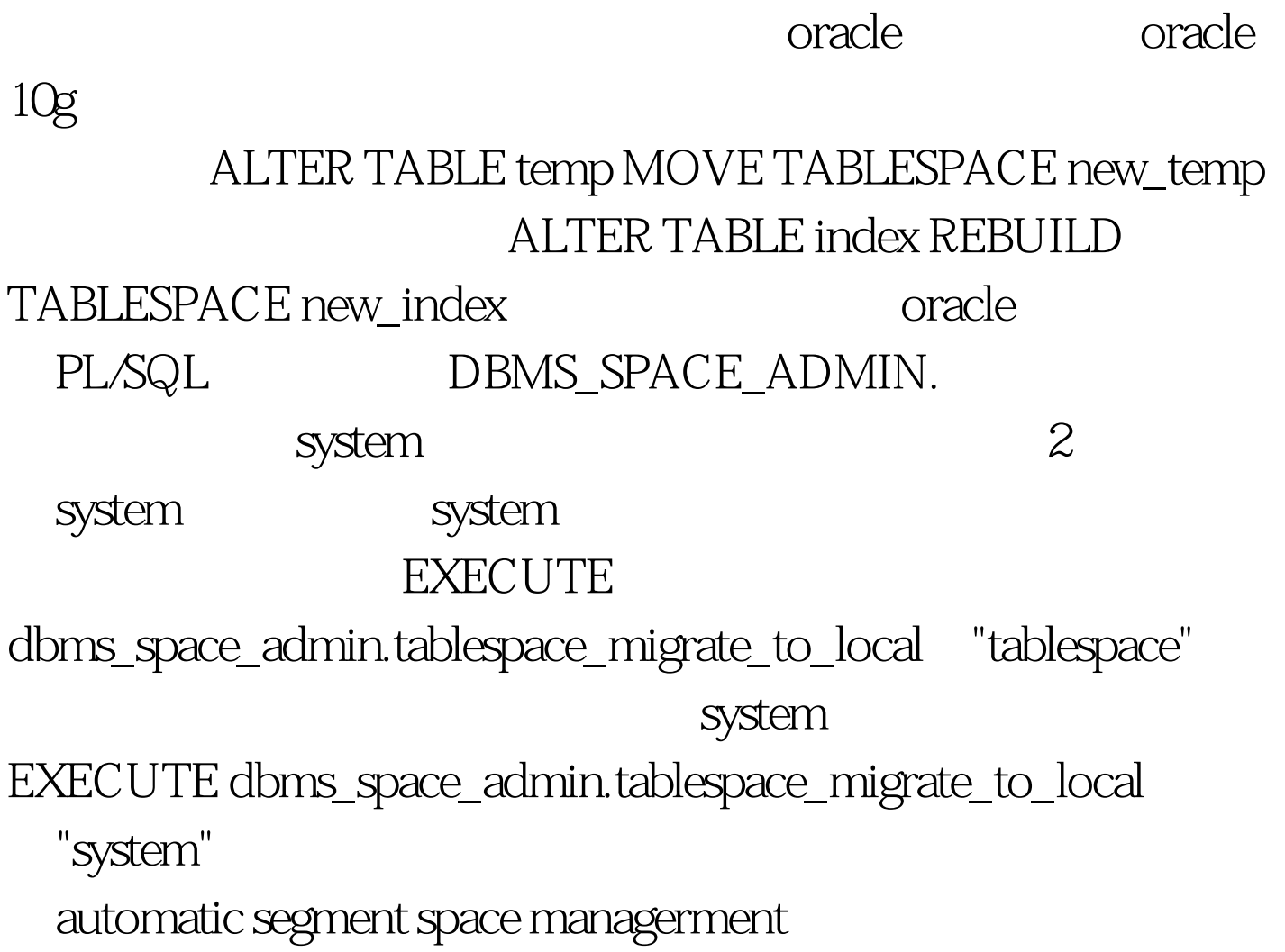

oracle

: oracle

Oracle 100Test www.100test.com